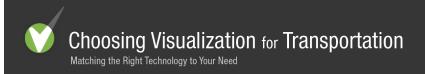

## **ArcEditor**

ArcEditor is a powerful GIS desktop system for editing and managing geographic data. It includes all the functionality of ArcView along with additional advanced editing tools to ensure the quality of your data.

Author: ESRI

More Info: http://www.esri.com/software/arcgis/arceditor/index.html

**Related Tools(s):** ArcView, ArcInfo

Capabilities: Allows conversion/export to different formats, Apply and edit color and/or textures, Buffer

and Corridor operations, Can read data from other applications, Chart Displays, Display Maps, Draingae/network operation, Drawing Layers, Edit Maps, GIS, Hill-shading operation, Insert Shapes, Lighting and Shadows, Measurements, On-line Help Function, Overlay operation, Path Editing, Point alignment, Precise Positioning, Print compatible, Purge Layers, Query Data, Route Planning, Search-by-region operation, Shared/multiple editing, Slope/Aspect operation, Templates, Thiessen/Voronoi operation, Typography, Uses an editable database on the back

end, Viewshed operation

Typical Use: Data Visualization, Demographic Analysis, Environmental Assessment, Infrastructure

Assessment, Land use assessment, Landscape Suitability Analysis, Location Analysis,

Neighborhood Analysis, Network Analysis, Population assessment, Scenario planning, Spatial

Analysis, Terrain Analysis

Special Features: Data Hungry, Difficult for novice users, Operating cost is above \$1,500

Common Tasks: Assemble Data for Project/Activity, Communicate Planning Info to Expert Users, Create

Scalable Vector Drawings, GIS, Provide Decision Support - Routine Tasks, Provide Decision

Support - Strategic Tasks

Audience Profile: Client, Community, Consultants, Stakeholders

Project Scale: City, Neighborhood, Regional

Project Stage: Comparing Alternatives, Data Analysis, Data Collection, Evaluating Impacts, Pre-Planning,

Scenario Development

**Target Audience** 

Size:

10-25

Communication

Method:

Different time/different place, Different time/same place, Same time/different place, Same

time/same place

Skill Level: Proficient

Set Up Cost: Medium

Operating Cost: Medium

Data Needs: Medium

| Medium |                |
|--------|----------------|
|        |                |
|        |                |
|        |                |
|        |                |
|        |                |
|        |                |
|        |                |
|        |                |
|        |                |
|        |                |
|        |                |
|        |                |
|        |                |
|        |                |
|        |                |
|        |                |
|        |                |
|        |                |
|        |                |
|        |                |
|        |                |
|        |                |
|        |                |
|        |                |
|        |                |
|        | Medium  Medium |